## **Next-day Earthquake Forecasts Generated by the ETAS Model and performance evaluation**

*Jiancang Zhuang* 

Institute of Statistical Mathematics, Tokyo

# **Outlines**

### **1. ETAS model in CSEP projects**

*2. "***Offline optimization, online forecasting" R li ti Realization of space‐time ETAS mod l <sup>e</sup> in the CSEP projects.**

**3. Output examples of the ETAS model in the CSEP project.**

### **Space-Time Epidemic Type Aftershock Sequence (ETAS) model**

• Seismicity rate = "background" + "Triggered seismicity":

$$
\lambda(t, x, y) = \mu(x, y) + \sum_{i: t_i < t} \kappa(m_i) g(t - t_i) f(x - x_i, y - y_i)
$$

**Time distribution:** the Omori-Utsu law

$$
g(t) = \frac{p-1}{c} \left( 1 + \frac{t}{c} \right)^{-p}, \quad t > 0
$$

**Spatial location distribution of children:** 

$$
f(x, y; m) = \frac{q-1}{\pi D e^{\gamma(m-m_c)}} \left(1 + \frac{x^2 + y^2}{D e^{\gamma(m-m_c)}}\right)^{-q}, \quad q > 1
$$

productivity: mean number of children

$$
\kappa(m) = Ae^{\alpha(m-m_c)}, \quad m \ge m_c
$$

## Space‐time ETAS model

• Conditional intensity

$$
\lambda(t, x, y) = \mu(x, y) + \sum_{i: t_i < t} \kappa(m_i) g(t - t_i) f(x - x_i, y - y_i; m)
$$

• Likelihood function

$$
\ln L = \sum_{(t_i, x_i, y_i) \in [0, T] \times A} \ln \lambda(t_i, x_i, y_i) - \int_0^T \iint_A \lambda(t, x, y) dt dx dy
$$

# Space‐time ETAS model

• Time varying seismicity rate (conditional intensity or stochastic intensity)

$$
\lambda(t, x, y) = (\mu(x, y)) \sum_{i: t_i < t} \kappa(m_i) g(t - t_i) f(x - x_i, y - y_i, m_i)
$$
\nContinuation from background seismicity

\n
$$
\mu(x, y)
$$
\n
$$
\lambda(t, x, y)
$$

## Space‐time ETAS model

• Time varying seismicity rate (conditional intensity or stochastic intensity) at event *j*

$$
\lambda(t_j, x_j, y_j) = \underbrace{\mu(x_j, y_j)} + \sum_{i:t_i < t} \kappa(m_i) g(t_j - t_i) f(x_j - x_i, y_j - y_i)
$$

Contrib<del>ut</del>ion from

 $(t_{i} , x_{i} , y_{i})$ 

 $t_{i}$ ,  $x_{i}$ ,  $y$ 

*j j j*

*j j*

 $x$   $, y$ 

 $\mu$ 

 $\lambda($ 

background seismicity Pr{event *j* is from background}<br>  $\mu(x_i, y_i)$ 

$$
\varphi_j = \frac{\mu(x_j, y_j)}{\lambda(t_j, x_j, y_j)}
$$

• Time varying seismicity rate (conditional intensity or stochastic intensity)

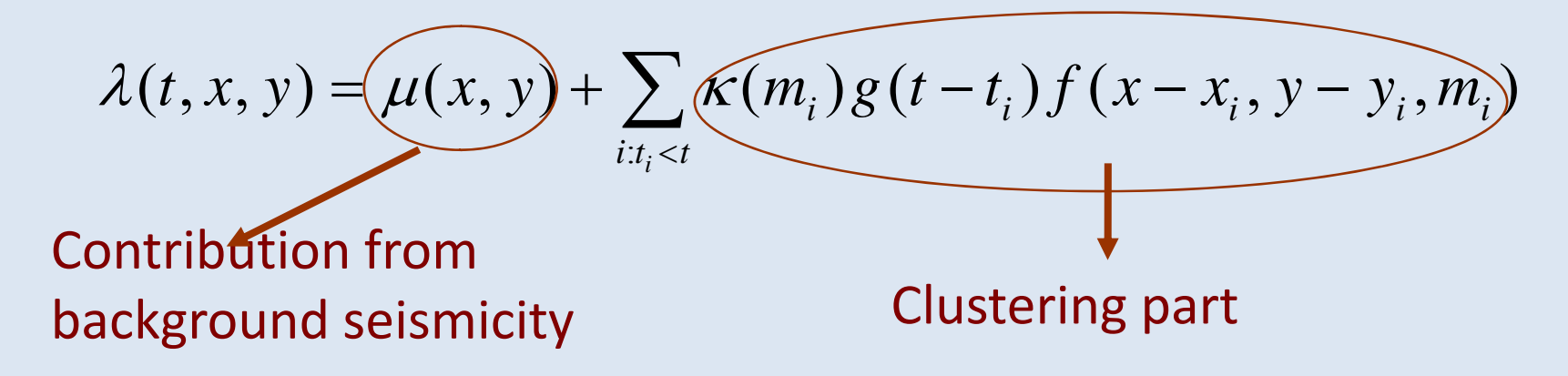

• Time varying seismicity rate (conditional intensity or stochastic intensity)

:  $(t, x, y) = (\mu(x, y) + \sum_{i} \mathcal{K}(m_i) g(t - t_i) f(x - x_i, y - y_i, m_i))$ *i*  $i \cdot \delta \cdot$   $i \cdot \delta$   $j \cdot \delta$   $\delta$   $j \cdot \delta$   $j \cdot \delta$ *t*  $\sum_{i:t_i < t}$   $\binom{n}{i}$   $\binom{n}{i}$   $\binom{n}{i}$   $\binom{n}{i}$   $\binom{n}{i}$   $\binom{n}{i}$   $\binom{n}{i}$  $\lambda(t, x, y) = (\mu(x, y) + \sum_{i=1}^{n} K(m_i)g(t - t_i)f(x - x_i, y - y_i, m_i)$  $\lt$ =+  $\sum K(m_i)g(t-t_i)f(x-x_i,y-$ How to estimate background How to estimate l clustering How to estimate time independent seismicity? parameters? total seismicity  $\lambda(x, y)$ ?

• Time varying seismicity rate (conditional intensity or stochastic intensity)

:  $(t, x, y) = (\mu(x, y)) + \sum_{i} K(m_i) g(t - t_i) f(x - x_i, y - y_i, m_i)$ *i*  $i \cdot \delta \cdot$   $i \cdot \delta$   $j \cdot \delta$   $\delta$   $j \cdot \delta$   $j \cdot \delta$ *t*  $\sum_{i:t_i < t}$   $\binom{n}{i}$   $\binom{n}{i}$   $\binom{n}{i}$   $\binom{n}{i}$   $\binom{n}{i}$   $\binom{n}{i}$   $\binom{n}{i}$  $\lambda(t, x, y) = \mu(x, y) + \sum_{i=1}^{n} K(m_i)g(t-t_i)f(x-x_i, y-y_i, m$  $\lt$ = $+\sum_{i} \kappa(m_i) g(t-t_i) f(x-x_i, y -$ How to estimate background How to estimate clustering How to estimate time‐free total seismicity? parameters?<br> *λ*(*x*, *y*)?<br> *parameters?* Kernel, spline, tessellation,

histogram, …

• Time varying seismicity rate (conditional intensity or stochastic intensity)

:  $(t, x, y) = (\mu(x, y)) + \sum_{i} K(m_i) g(t - t_i) f(x - x_i, y - y_i, m_i)$ *i*  $i \cdot \delta \cdot$   $i \cdot \delta$   $j \cdot \delta$   $\delta$   $j \cdot \delta$   $j \cdot \delta$ *t*  $\sum_{i:t_i < t}$   $\binom{n}{i}$   $\binom{n}{i}$   $\binom{n}{i}$   $\binom{n}{i}$   $\binom{n}{i}$   $\binom{n}{i}$   $\binom{n}{i}$  $\lambda(t, x, y) = \mu(x, y) + \sum_{i=1}^{n} K(m_i)g(t-t_i)f(x-x_i, y-y_i, m$  $\lt$ = $+\sum_{i} \kappa(m_i) g(t-t_i) f(x-x_i, y -$ How to estimate background How to estimate clustering How to estimate time‐free total seismicity? parameters? seismicity <sup>λ</sup>(*<sup>x</sup>*, *<sup>y</sup>*)? Kernel functions, spline, tessellation, Maximum likelihood estimate if background<br>spline, tessellation, example if background histogram, … seismicity **<sup>μ</sup>** is known

• Time varying seismicity rate (conditional intensity or stochastic intensity)

:  $(t, x, y) = (\mu(x, y)) + \sum_{i} K(m_i) g(t - t_i) f(x - x_i, y - y_i, m_i)$ *i*  $i \cdot \delta \cdot$   $i \cdot \delta$   $j \cdot \delta$   $\delta$   $j \cdot \delta$   $j \cdot \delta$ *t*  $\sum_{i:t_i < t}$   $\binom{n}{i}$   $\binom{n}{i}$   $\binom{n}{i}$   $\binom{n}{i}$   $\binom{n}{i}$   $\binom{n}{i}$   $\binom{n}{i}$  $\lambda(t, x, y) = \mu(x, y) + \sum_{i=1}^{n} K(m_i)g(t-t_i)f(x-x_i, y-y_i, m$  $\lt$ = $+\sum_{i} \kappa(m_i) g(t-t_i) f(x-x_i, y -$ How to estimate background How to estimate clustering How to estimate time‐free total seismicity? parameters? seismicity <sup>λ</sup>(*<sup>x</sup>*, *<sup>y</sup>*)? Kernel functions, spline, tessellation, Maximum likelihood estimate if background spline, tessellation, ? histogram, … seismicity **<sup>μ</sup>** is known

• Time varying seismicity rate (conditional intensity or stochastic intensity)

:  $(t, x, y) = (\mu(x, y)) + \sum_{i} K(m_i) g(t - t_i) f(x - x_i, y - y_i, m_i)$ *i*  $i \cdot \delta \cdot$   $i \cdot \delta$   $j \cdot \delta$   $\delta$   $j \cdot \delta$   $j \cdot \delta$ *t*  $\sum_{i:t_i < t}$   $\binom{n}{i}$   $\binom{n}{i}$   $\binom{n}{i}$   $\binom{n}{i}$   $\binom{n}{i}$   $\binom{n}{i}$   $\binom{n}{i}$  $\lambda(t, x, y) = \mu(x, y) + \sum_{i=1}^{n} K(m_i)g(t-t_i)f(x-x_i, y-y_i, m$  $\lt$ = $+\sum_{i} \kappa(m_i) g(t-t_i) f(x-x_i, y -$ How to estimate background How to estimate clustering How to estimate time‐free total seismicity? parameters?<br> *λ*(*x*, *y*)?<br> *parameters?* Kernel function, spline, Kernel function, spline, tessellation histogram ith tessellation, histogram, …, witheachPr{event *j* is from background}  $(t_{i}, x_{i}, y_{i})$ *j j*  $j$   $\alpha$   $j$   $\beta$   $j$ *j xx*<sub>i</sub>, *y*  $t_i, x_i, y$ μ λ $\varphi_j = \frac{1}{2}$ tessellation, histogram, … each event weighted by  $\varphi_i$ 

• Time varying seismicity rate (conditional intensity or stochastic intensity)

$$
\lambda(t, x, y) = \underbrace{\mu(x, y)}_{\text{Kernel}}
$$
\n
$$
\begin{aligned}\n &\text{Kernel} \\
&\text{Kernel} \\
&\text{function} \\
&\text{weyhteq by } \varphi_j \\
&\hat{\mu}(x, y) = \frac{1}{T} \sum_i h(x - x_i, y - y_i; d) \\
&\hat{\mu}(x, y) = \frac{1}{T} \sum_j \varphi_j h(x - x_j, y - y_j; d)\n \end{aligned}
$$

Solution—estimating parameters and background rate simultaneously

### Iterative algorithm:

- 1. Assume an initial background rate.
- 2. Using MLE to estimate parameters in the clustering structures.
- 3. Using the assumed background and estimated clustering parameters to evaluate  $\varphi_{_j}$  .
- 4. Using  $\,\varphi_{_j}$  to get a better background rate.
- 5. Update the background rate by this better one.
- 6. Go to Steps 2 to 5 until results converge.
- $\varphi_j$ : Estimate of probability that event *j* is of background

## Simulation (forecast) algorithm

- Generate the background catalog with the estimated background rate, recorded as Generation 0.
- For each event, in the last simulated generation, generate its children, with their occurrence times, locations and magnitude from the p.d.f.s as assumed in the model, where the number of children is <sup>a</sup> Poisson random variable with <sup>a</sup> mean of the productivity function.
- Repeat last step until no more new event is generated. Return with all the events in all generations

#### *Diagram of CSEP ETAS implementation*

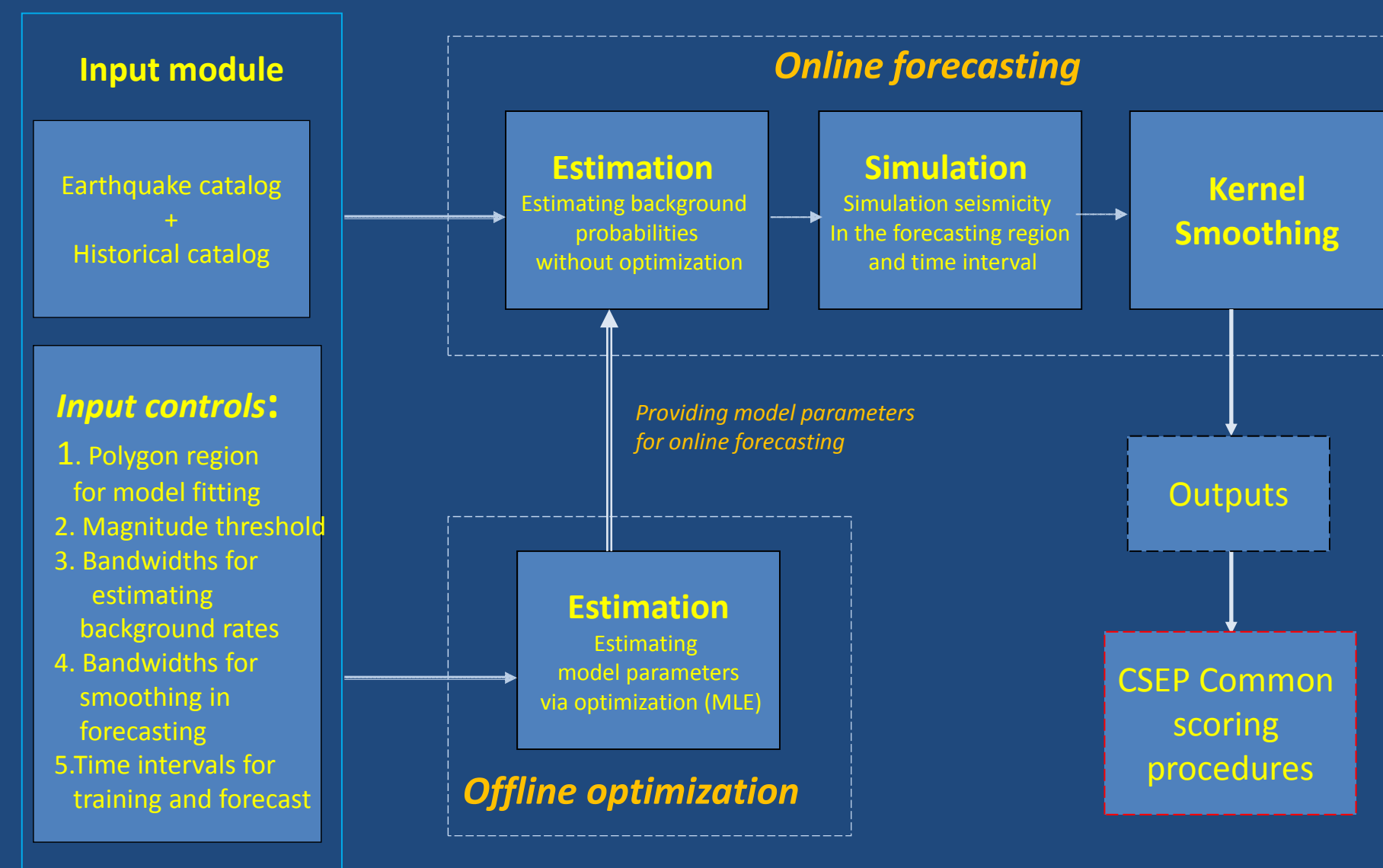

## Forecasting Landers aftershocks

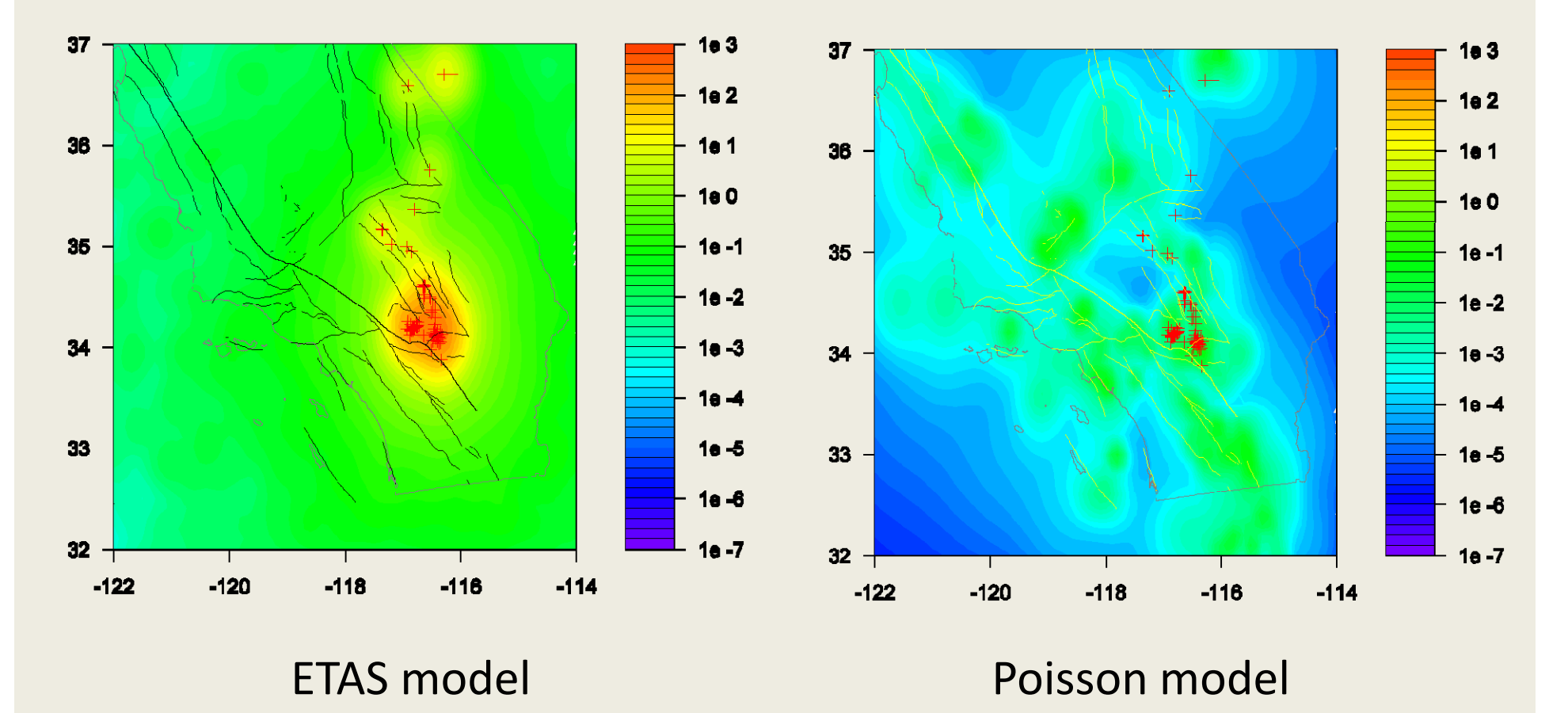

Unit: events/day/deg^2

# Forecasting for an aseismic period (2007/01/01)

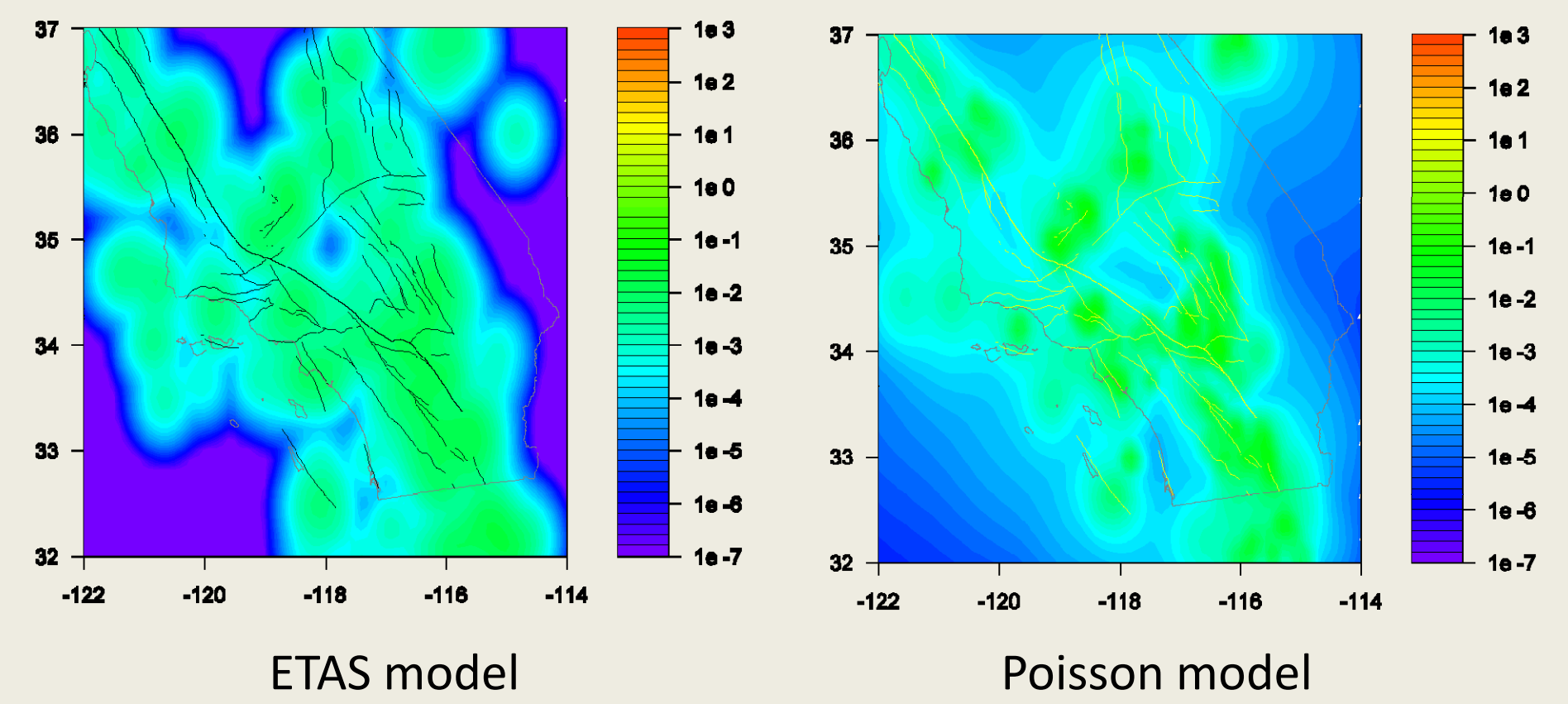

### Example 2: Retrospective forecast of the Tokachi‐Oki Earthquake

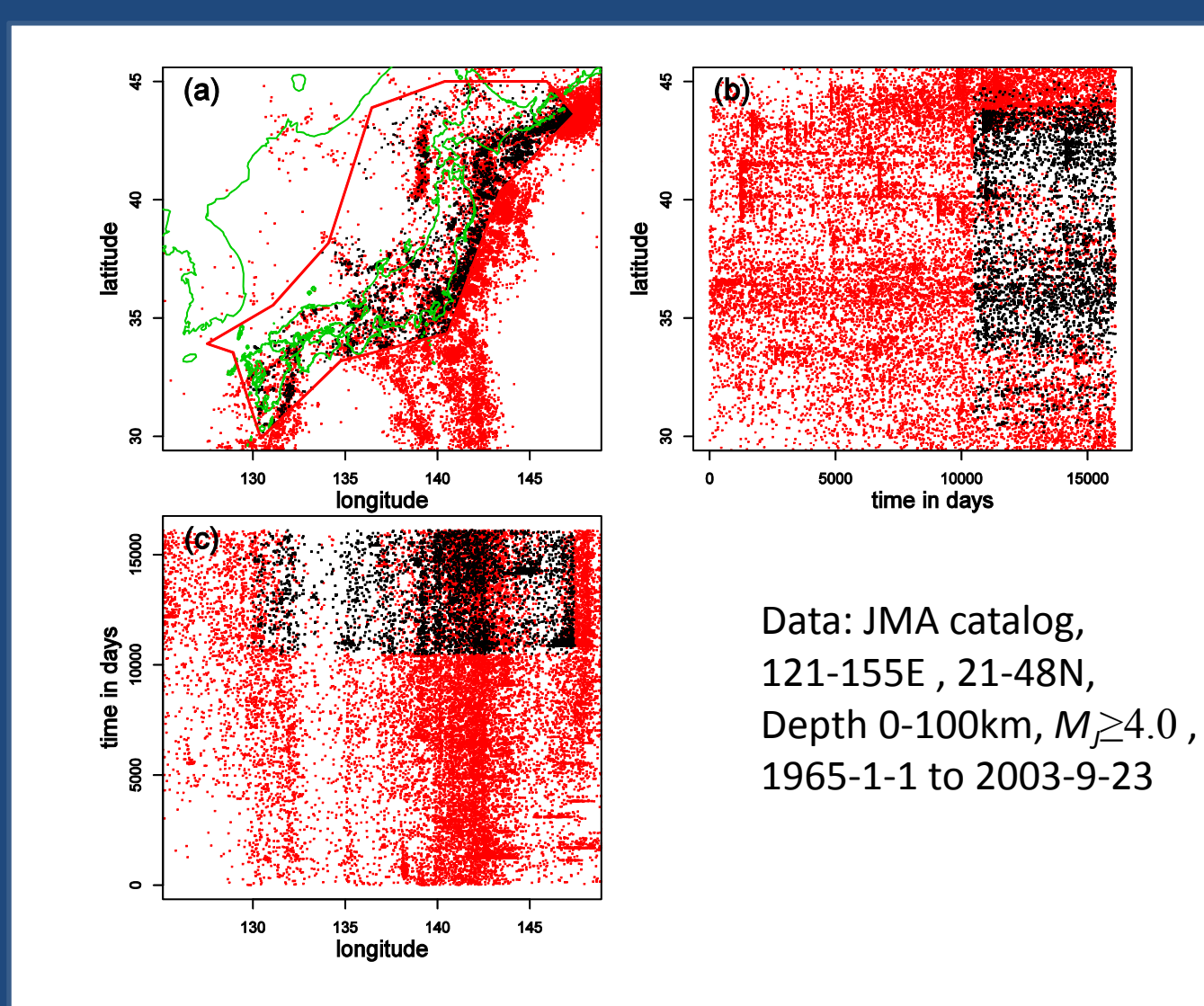

### Example 2: Retrospective forecast of the Tokachi‐Oki Earthquake

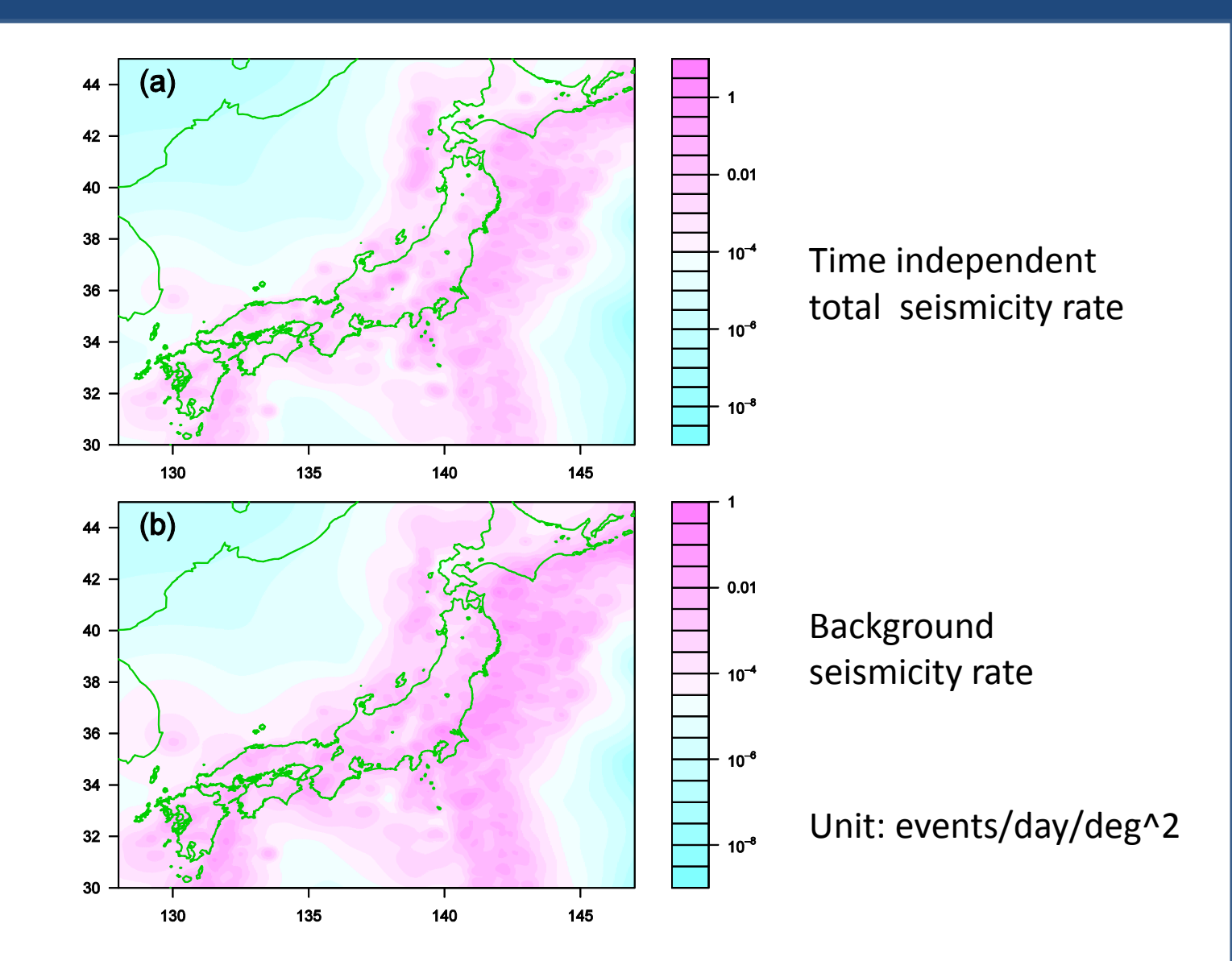

### Example 2: Retrospective forecast of the Tokachi‐Oki Earthquake

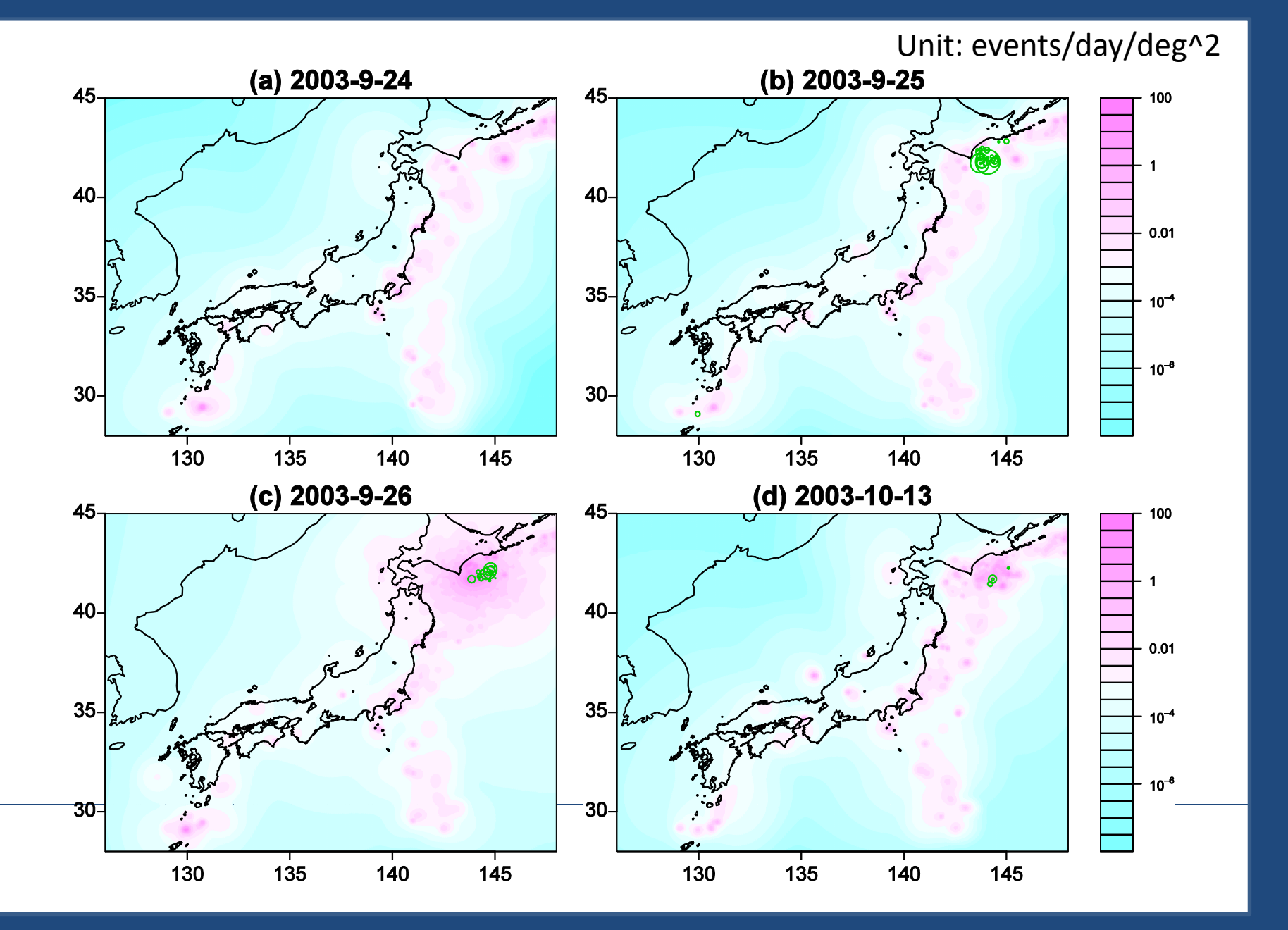

### Typical scoring methods (1) (1) Contingency‐table based test for **Deterministic: Yes/No prediction** :

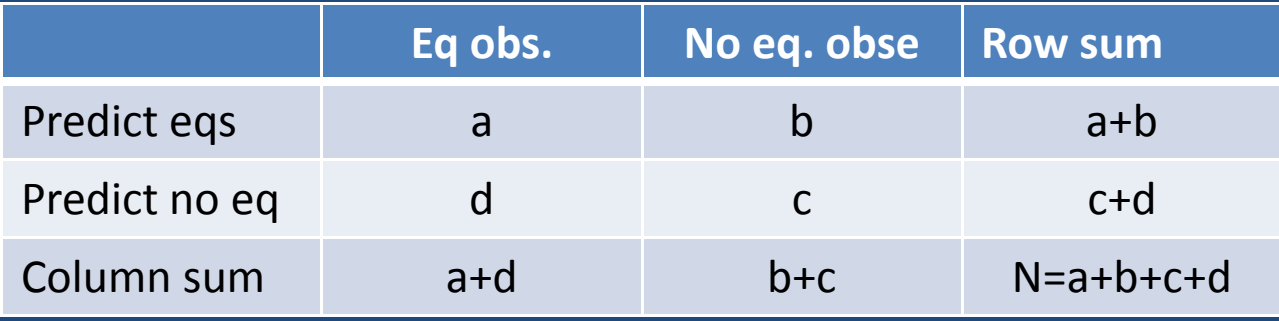

Hanssen-Kuiper skill score, or R-score, namely

$$
R_{HK} = \frac{a}{a+d} - \frac{b}{b+c}
$$

## Scoring alarming-level type of predictions

Molchan's error diagram (Molchan 1990, 1991, 1997, 2003; ROC curve): usually for alarming‐level based forecasts a: number of successful forecasts <u>of occurrence:</u> b: number of false alarms; (Molchan, 1995) c: number of successful forecasts of non-occurrence; d: number of failures to predict.  $\mathring{z}$ 

$$
v = \frac{d}{a+d} \sim \tau = \frac{a+b}{a+b+c+d}
$$

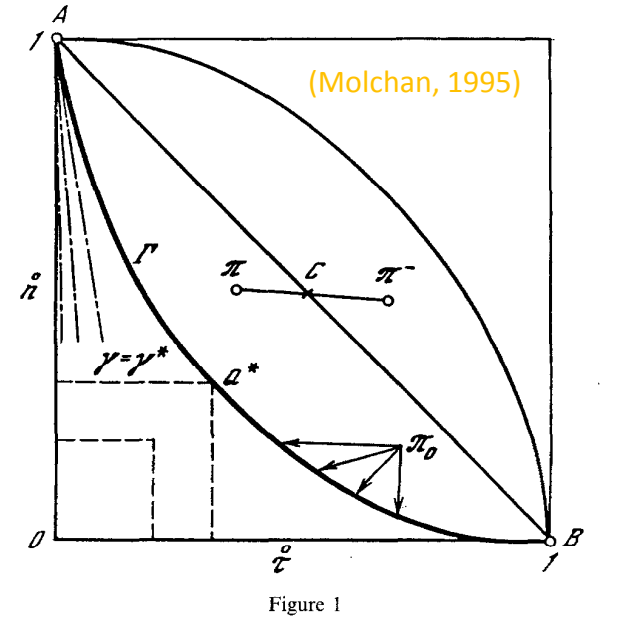

## Gambling score (1)

Each time the forecaster make <sup>a</sup> prediction, he bets 1 point of his reputations. If he fails, he looses this point; if he wins, he should be rewarded fairly.

Question: How to fairly reward the forecaster for a success?

# Gambling score (2)

Question: How to reward the forecaster for <sup>a</sup> success fairly?

Answer:

 $G = (1 - p_0) / p_0$ 

 $p_0$ : prob. given by the reference model

that the prediction is correct

#### Return for each prediction

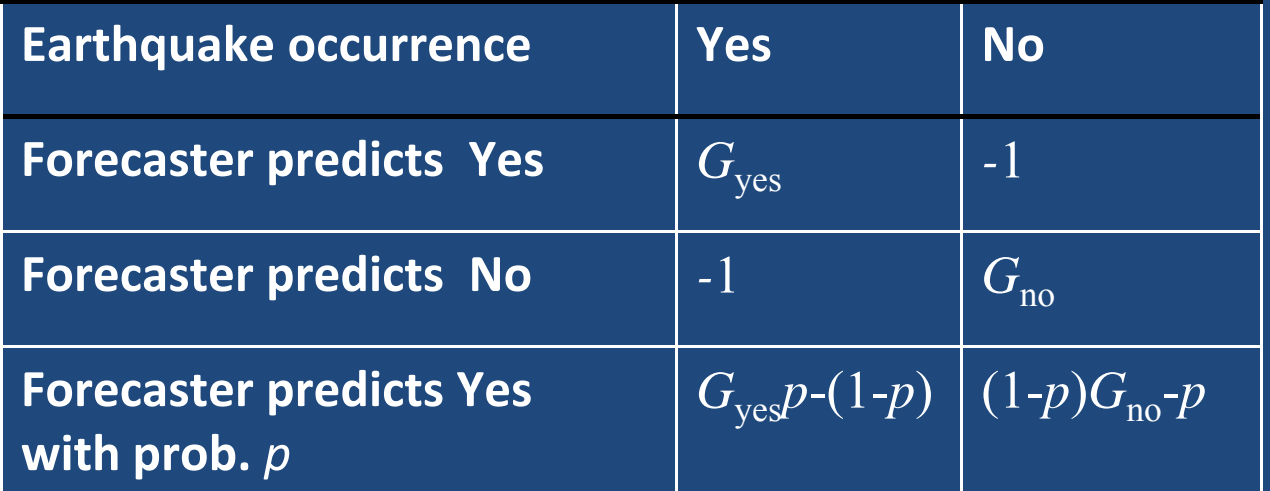

## scoring methods for probability forecasts

**Information score (likelihood ratio,Vere‐Jones 1998):**

 $X_i \log \frac{p_i}{p_0(0)} + (1-X_i) \log \frac{1-p_i}{1-p_0(0)}$ i i  $\mathbf{P}_i$  i is  $\mathbf{P}_i$  $I=\sum_{i}^{\infty}X_{i}\log\frac{p_{i}}{n}+(1-X_{i})\log\frac{1-p_{i}}{n}$  $\sum_{i} \left[ X_i \log \frac{p_i}{p_i^{(0)}} + (1-X_i) \log \frac{1-p_i}{1-p_i^{(0)}} \right]$ p.:prob. of earthquake occurrence given by model;  ${\rm p_i}^{(0)}$ : prob. given by baseline model;  $X_i$ : =0,if no event occurs;=1 otherwise.

### Example 2: Retrospective forecast of the Tokachi‐Oki Earthquake

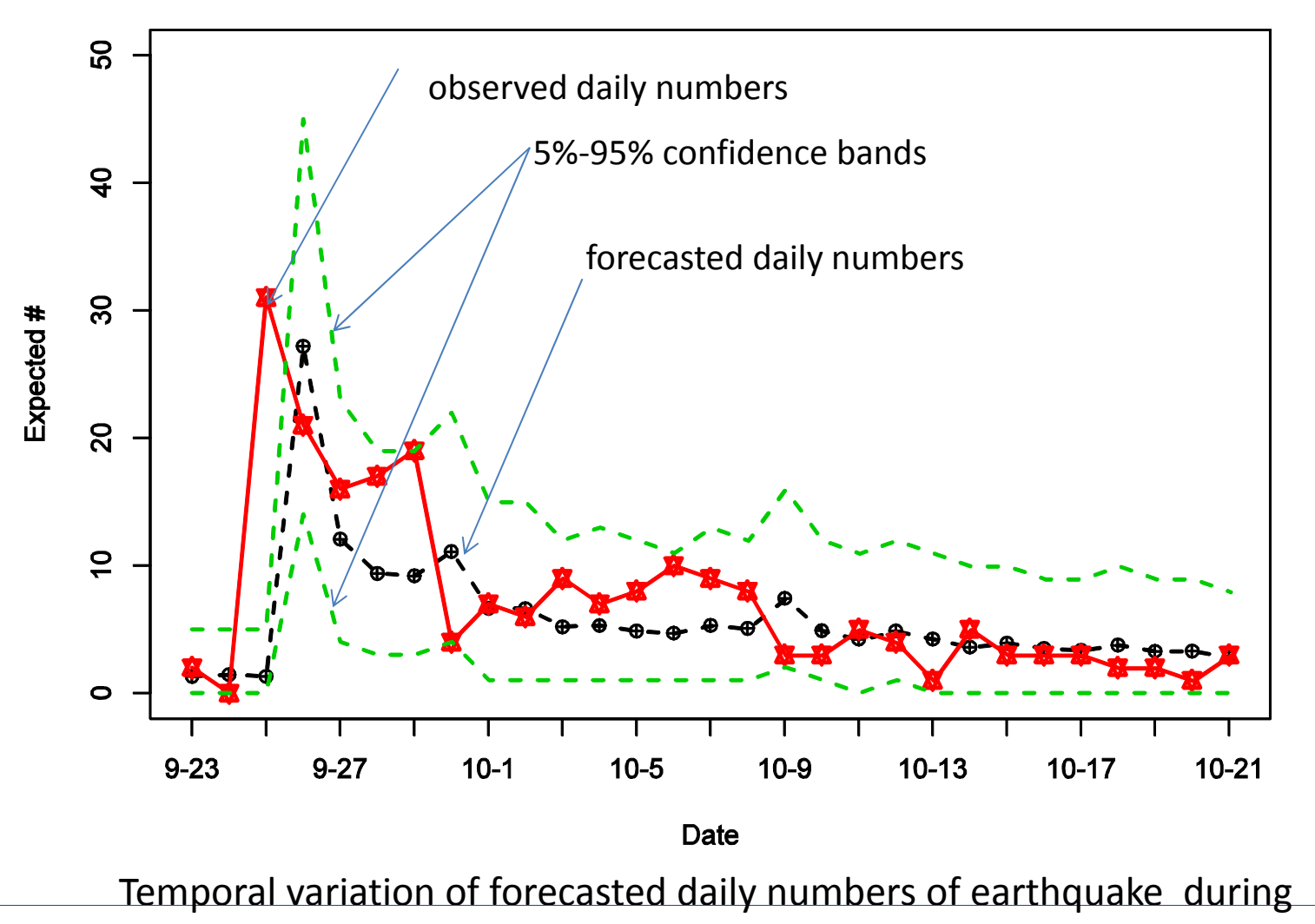

2003‐09‐24 to 2003‐10‐22.

### Example 2: Retrospective forecast of the Tokachi‐Oki Earthquake

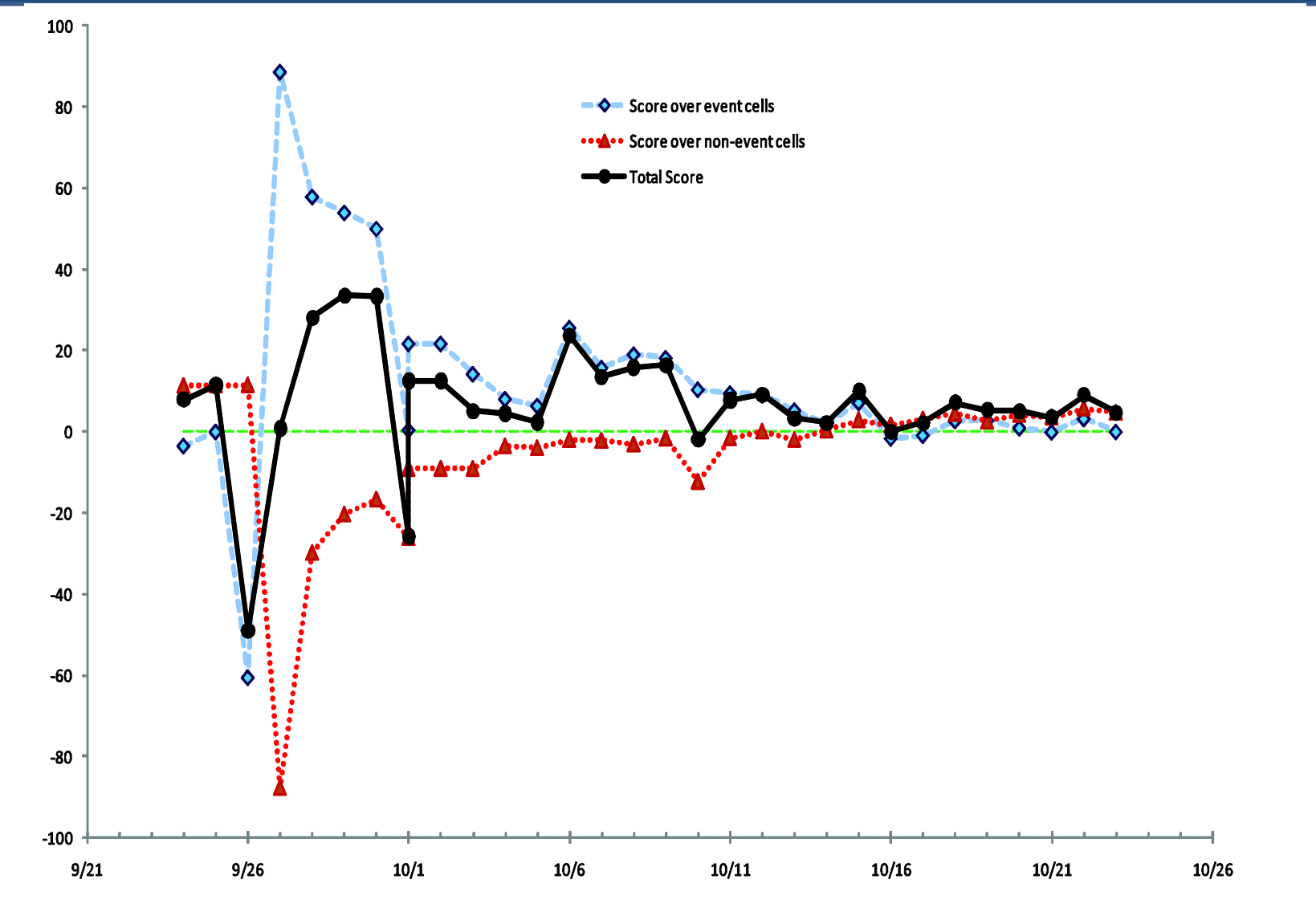

Daily information gains against the Poisson model

## Conclusions

- $\bullet$  The space‐time ETAS model has been implemented as an "off‐line optimization and online forecasting" scheme in the Japan and SCEC CSEP projects. It consists of four components: (1) off‐line optimization; (2) <sup>a</sup> simulation procedure; (3) a smoothing procedure.
- $\bullet$  Using the ETAS model, I have made retrospective experiments on 1‐day forecasts of earthquake probabilities in the Japan region before and after the Tokachi‐Oki earthquake in September 2003, in the format of contour images.
- $\bullet$  These forecasts were test against the reference model, the Poisson process which is stationary in time but spatially inhomogeneous. As expected, the forecasts based on the ETAS model catch the temporal and spatial features of the aftershock sequence, and the ETAS model performs better than the Poisson model.

This presentation is partially based on *Zhuang, 2011, EPS*

*Thank you.*